## INTERNATIONAL INDIAN SCHOOL, RIYADH

Grade:XI

Subject: Multimedia & Web Technology

FIRST TERM WORK SHEET

## Answer the following questions based on Computer System

- (a) What are the two parts of CPU?
- (b)  $1MB = ____KB$ .
- (c) Name two types of RAM?
- (d) Write the steps to create a folder on the desktop with the name 'mmwt'?
- (e) What is Software? Give two Example of Software?
- (f) Name any 4 Input Devices and Explain any one of them?
- (g) Write the short note about
  - (i) OCR
  - (ii) Disk Fragmenter
  - (iii) VDU
  - (IV) Anti Virus.
- (h) Write the Differences between
  - (i)Impact Printer & Non Impact Printer
  - (ii) Compiler & Interpreter

## Answer the following questions based on HTML

- (a) Name any two structural tags of HTML?
- (b) Differentiate between BR and HR tag?
- (c) What are the maximum levels of headings are there in HTML?
- (d) What is the method of using comment line in HTML code?
- (e)Write the HTML code to display the following in your webpage?

$$X_2 y^2$$

(f) Write the HTML code to create a framed web page in the following format:

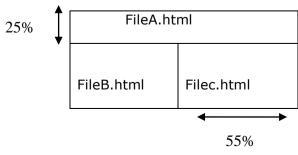

- (g) What are the types of list available in HTML? Explain with example?
- (h) Which tag and attributes are used to jump to
  - (i) a new page?
  - (ii) another location in the same page?
- (i) What is FORM tag? Explain with one example?
- (j) What is the difference between
  - (i) XML & HTML?
  - (ii) External & Internal style sheets?
- (k) Write **Short Notes** on Following Tags with a Suitable Example:
  - (i) (ii)<TEXTAREA>(iii)<A>(iv)<IMG>
- (I) What is the use of the **ALT** attribute of an **<IMG>** tag?
- (m) Write the HTML code to generate a web page in the format given below

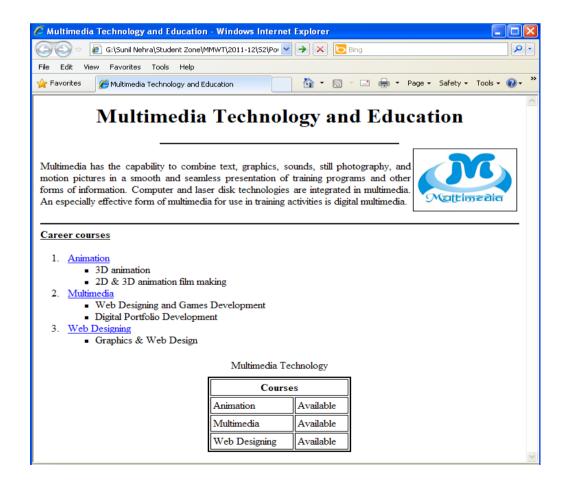

- 1. Title of the page should be "Multimedia Technology and Education".
- **2.** Background color of the page should be "green".
- **3.** Text color of main heading should be "yellow" and font style should be "Arial Bold".
- **4.** Image used in the page is "multimedia.jpg".
- **5.** Page linked to are as specified below:
  - Animation as "animation.html"
  - Multimedia as "multimedia.html"
  - Web Designing as "web.html"
- **6.** Use the concept of lists to display the given numbering.
- **7.** The table should have a border of size 2.
- (n) Write **differences** between:
  - <Font> and <Basefont> Tag
  - <Frameset> and <Frame> Tag